## 1 LuaT<sub>E</sub>X-ja 的开发背景

LuaTEX-ja 是日本开发者北川弘典首倡的一个 LuaTEX 的日文支持项目,该项目将 pTEX 移植到了 LuaTEX, 并做了一定的扩展,删除了一些不正常的特性。

LuaTFX-ja 的项目开发者如下: 北川弘典, 前田一贵, 八登崇之, 黑木裕介, 阿部纪行, 山本宗宏, 本田知亮, 斋藤修三郎和马起园等。

LuaTEX-ja 现在只能用于 plain TEX 格式和LATEX 2. 格式, 尚不支持 TEXinfo 和 ConTEXt 格式。

LuaTEX-ja 现在的代码实现依赖于 luatexbase 以及 luaotfload 等宏包, 并且现在仅仅实现了横排, 直排组 版尚未实现。

## 2 一些约定

在本文档中,有下面一些约定:

- 所有的 CJK 字符为 JAchar, 所有的其他字符为 ALchar
- primitive, 该词在本文档中不仅表示 LuaTFX 的基本控制命令, 也包括 LuaTFX-ja 的相关的基本控制命令
- 所有的自然数从 0 开始

## 3 安装使用

## 3.1 LuaTFX 版本需求

LuaT<sub>E</sub>X-ja 需要使用版本号为大于 0.65 的 LuaT<sub>E</sub>X。如果用户使用的是 T<sub>E</sub>XLive2011 或者 MacT<sub>E</sub>X2011 以及 最新版本的 W32TEX, 都可以正常使用 LuaTEX-ja。

### $3.2$  LuaT<sub>F</sub>X-ja 宏包安装

- 1. LuaTEX-ja 宏包的获取:
	- 如果用户使用 git, 那么可以使用如下命令获取:
		- \$ git clone git://git.sourceforge.jp/gitroot/luatex-ja/luatexja.git
	- 另外用户还可以直接下载 master 版本:
		- \$ wget http://git.sourceforge.jp/view?p=luatex-ja/luatexja.git;a=snapshot;h=HEAD;sf=tgz
- 2. 用户需要将获取的 LuaTFX-ja 宏包的 src/放置到你所用的发行版中的 TEXMFLOACL 树下 tex/文件夹 (如 果不存在,请建立)下即可,查询该环境变量需要使用:

#### \$ kpeswhich -expand-var "\$TEXMFLOCAL"

- 3. 刷新字体数据库:
	- \$ mkluatexfontdb

# 4 LuaTEX-ja 在 plain TEX 格式下的使用

对于日本用户,日文的排版可以直接使用:

#### \input luatexja.sty

这一行会默认调用 luatexja.sty 文件,该文件作用相当于 pTFX 中的 ptex.tex。该文件中设定了两款非嵌入 字体: Ryumin-Light (明朝体)和 GothicBBB-Medium (哥特体)。这些字体分别有三种大小: \tenmin 和\tengt (10pt); \sevenmin 和\sevengt(7pt); \fivemin 和\fivegt(5pt).

有几点请用户注意:

- 上述的两款字体需要你的 pdf 阅读器带有良好的非嵌入字体的支持, 这里建议使用 Adobe Reader, 该阅读 器使用了 Kozuka Mincho 字体。
- 在定义字体的时候,可以使用"级"(Q)单位, 1Q = 0.25mm, 在 LuaTEX-ja 中可以使用\jQ 命令调用该 长度单位
- 一般情况下,相同大小日文字体比西文字体要大一下(中文字体也是如此),所以定义日文字体的时候需要 一个缩放率:0.962216
- 在 JAchar 和 ALchar 之间插入的胶大小为:  $(0.25 \times 0.962216 \times 10 \text{pt})^{+1 \text{pt}}_{-1 \text{pt}} = 2.40554 \text{pt}^{+1 \text{pt}}_{-1 \text{pt}}$

# 5 LuaTEX-ja 在 $\text{PTEX } 2_{\varepsilon}$ 格式的使用

## 5.1 日文排版设置

 $\overline{\text{A}}$ LAT<sub>E</sub>X 2<sub> $\varepsilon$ </sub>下使用 LuaT<sub>E</sub>X-ja 比较便利:

#### \usepackage{luatexja}

该宏包的作用相当于 pLATFX 中的 plfonts.dtx 和 pldefs.ltx。

- 在该宏包中设定了 JY3 编码,这个编码用来调用日文字体
- 该宏包定义了两个字体族:mc 和 gt。

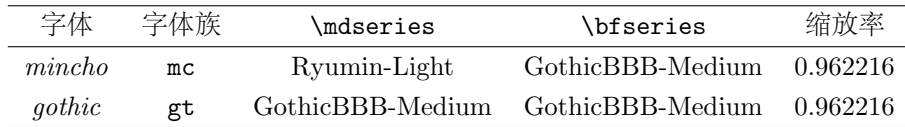

• 在数学模式下,所有的字符使用 mc 字体族来排印

上述使用的宏包,只满足了最小的日文环境设定需求,并为满足所有的日文排版需求。LuaTFX-ja 宏包提供了 两个文档类: jclasses (pLATFX 标准文档类) 和 jsclasses (奥村晴彦)。用户可自行选择两种文档类。

### 5.2 中文排版设定

请先下载 zh-classes:

```
$ wget http://fandol-doc.googlecode.com/files/zh-classes.tar.xz
```
该文档类是基于jclasses文档的中文设定版。这个文档类需要用户在本地安装两款字体:AdobeSongStd-Light.otf 和 AdobeHeitiStd-Regular.otf。这两款字体在你安装的中文版 Adobe Reader 的文件夹下。这两款字体设定如下:

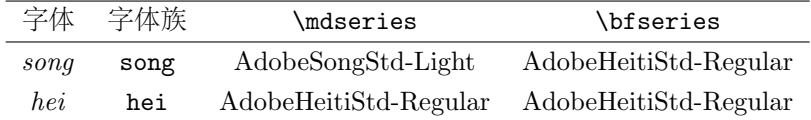

例如:

```
\documentclass{zh-article}
\title{Lua\TeX 测试}
\author{某人甲}
\begin{document}
\maketitle
Lua\TeX-ja 中文测试。{\hei 测试}
\end{document}
```
# $6$  LuaT<sub>E</sub>X-ja 参数设定

LuaTEX-ja包含大量的参数,以控制排版细节。设定这些参数需要使用命令:\ltjsetparameter和\ltjgetparameter 命令。

## 6.1 JAchar 范围的设定

在设定 JAchar 之前,需要分配一个小于 217 的自然数。如:

#### \ltjdefcharrange{100}{"10000-"1FFFF,'漢}

请注意这个设定是全局性的,不建议在文档正文中进行设定。 在范围设定好了之后,需要进行 jacharrange 的设定:

\ltjsetparameter{jacharrange={-1, +2, +3, -4, -5, +6, +7, +8}}

这里定义了 8 个范围, 在每个范围之前使用"+"或"-"进行设定, 其中如果为 -, 则代表该范围为 ALchar, 如果为 +, 则该范围视作 JAchar。

LuaTFX-ja 默认设定了 8 个范围, 这些范围来源于下列数据:

- Unicode 6.0
- Adobe-Japan1-6 与 Unicode 之间的映射 Adobe-Japan1-UCS2
- 八登崇之的 upTFX 宏包: PXbase

范围  $8^J$  ISO 8859-1 (Latin-1 补充) 的上半部和 JIS X 0208 (日文基本字符集) 的重叠部分, 包含下列字符:

- § (U+00A7, Section Sign)
- $\bullet$   $\cdot \cdot$  (U+00A8, Diaeresis)
- $(U+00B0, \text{Degree sign})$
- $\bullet \pm (U+00B1,$  Plus-minus sign)
- (U+00B4, Spacing acute)
- (U+00B6, Paragraph sign)
- $\times$  (U+00D7, Multiplication sign)
- $\bullet$   $\div$  (U+00F7, Division Sign)

范围 1 <sup>A</sup> 包含于 Adobe-Japan1-6 中的拉丁字符,此范围包含下列 Unicode 区域,但不包括上述提到过的范围 8:

- U+0080–U+00FF: 拉丁字母补充-1
- U+0100–U+017F: 拉丁字母扩充-A
- U+0180–U+024F: 拉丁字母扩充-B
- U+0250–U+02AF: 国际音标扩充

范围 2J 希腊文和西里尔字母,使用 JIS X 0208 的大部分日文字体包含这些字符:

- U+0370–U+03FF: 希腊字母
- U+0400–U+04FF: 西里尔字母

范围 3<sup>J</sup> 标点以及杂项符号:

- U+2000–U+206F: 一般标点符号
- U+2070–U+209F: 上标及下标
- U+20A0–U+20CF: 货币符号
- U+20D0–U+20FF: 符号用组合附加符号
- U+2100–U+214F: 类字母符号
- U+2150–U+218F: 数字形式
- U+2190–U+21FF: 箭头符号
- U+2200–U+22FF: 数学运算符号
- U+2300–U+23FF: 杂项技术符号
- U+2400–U+243F: 控制图像
- U+02B0–U+02FF: 进格修饰符元
- U+0300–U+036F: 组合音标附加符号
- U+1E00–U+1EFF: 拉丁字母扩充附加

• U+1F00–U+1FFF: 希腊文扩充

- U+2500–U+257F: 制表符
	- U+2580–U+259F: 区块元素
	- U+25A0–U+25FF: 几何形状
	- U+2600–U+26FF: 杂项符号
	- U+2700–U+27BF: 什锦符号
	- U+2900–U+297F: 补充性箭头-B
- U+2980–U+29FF: 混合数学符号-B
- U+2B00–U+2BFF: 杂项符号和箭头符号
- U+E000–U+F8FF: 私用区域

**范围 4^** 通常情况下不包含于日文字体的部分。本范围包含有其他范围尚未涵盖部分。故,我们直接给出定义:

\ltjdefcharrange{4}{%

"500-"10FF, "1200-"1DFF, "2440-"245F, "27C0-"28FF, "2A00-"2AFF, "2C00-"2E7F, "4DC0-"4DFF, "A4D0-"A82F, "A840-"ABFF, "FB50-"FE0F, "FE20-"FE2F, "FE70-"FEFF, "FB00-"FB4F, "10000-"1FFFF} % non-Japanese

范围 5 <sup>A</sup> 代替以及补充私有使用区域。

范围 6<sup>J</sup> 日文字符。

- U+2460–U+24FF: 圈状字母数字
- U+2E80–U+2EFF: CJK 部首补充
- U+3000–U+303F: CJK 标点符号
- U+3040–U+309F: 平假名
- U+30A0–U+30FF: 片假名
- U+3190–U+319F: 汉文标注号
- U+31F0-U+31FF: 片假名音标补充
- U+3200–U+32FF: 圈状 CJK 字母及月份
- U+3300–U+33FF: CJK 兼容
- U+3400–U+4DBF: CJK 统一表意文字扩充 A
- U+4E00–U+9FFF: CJK 统一表意文字
- U+F900–U+FAFF: CJK 兼容表意文字
- U+FE10–U+FE1F: 直行标点
- U+FE30–U+FE4F: CJK 兼容形式
- U+FE50–U+FE6F: 小写变体
- U+20000–U+2FFFF: (补充字符)

范围 7 <sup>J</sup> 不包含于 Adobe-Japan1-6 的 CJK 字符。

- U+1100–U+11FF: 谚文字母
- U+2F00–U+2FDF: 康熙部首
- U+2FF0–U+2FFF: 汉字结构描述字符
- U+3100–U+312F: 注音字母
- U+3130–U+318F: 谚文兼容字母
- U+31A0–U+31BF: 注音字母扩充
- U+31C0–U+31EF: CJK 笔划
- U+A000–U+A48F: 彝文音节
- U+A490–U+A4CF: 彝文字母
- U+A830–U+A83F: 一般印度数字
- U+AC00–U+D7AF: 谚文音节
- U+D7B0–U+D7FF: 谚文字母扩充-B

## 6.2 kanjiskip 和 xkanjiskip

JAglue 分为下列三类范畴:

- JFM 设定的胶或出格值。如果在一个日文字符附近使用\inhibitglue,则胶便不会插入。
- 两个 JAchar 之间默认插入的胶 (kaniiskip)
- JAchar 和 ALchar 之间默认插入的胶 (xkanjiskip)

kanjiskip 和 xkanjiskip 的设定如下所示:

### \ltjsetparameter{kanjiskip={0pt plus 0.4pt minus 0.4pt}, xkanjiskip={0.25\zw plus 1pt minus 1pt}}

当 JFM 包含"kanjiskip 理想宽度"和/或"xkanjiskip 理想宽度"数据时,上述设定产生作用。如果想用 JFM 中的数据,请设定 kanjiskip 或 xkanjiskip 为\maxdimen。

#### 6.3 xkanjiskip 插入设定

并不是在所有的 JAchar 和 ALchar 周围插入 xkanjiskip 都是合适的。比如, 在开标点之后插入 xkanjiskip 并 不合适 [如, 比较"(あ"和"(あ"]。LuaTFX-ja 可以通过设定 JAchar 的 jaxspmode 以及 ALchar 的 alxspmode 来控制 xkanjiskip 在字符前后的插入。

```
1 \ltjsetparameter{jaxspmode={'あ,preonly},
     alxspmode={'\!,postonly}}
2 pあ q い!う
                                                  p あq い! う
```
第二个参数 preonly 表示的含义为"允许在该字符前插入 xkanjiskip, 但不允许在该字符之后插入"。其他参数 还有 postonly, allow 和 inhibit。[TODO]

用户如果想开启/关闭 kanjiskip 和 xkanjiskip 的插入, 设定 autospacing 和 autoxspacing 参数为 true/false 即可。

#### 6.4 基线浮动

为了确保日文字体和西文字体能够对其,有时需要浮动其中一者的基线。在pTFX中,此项设定由设定\vabaselineshift 为非零长度(西文字体基线应向下浮动)。不过,如果文档的中主要语言不是日文,那么最好上浮日文字体的基 线, 西文字体不变。如上所述, LuaTFX-ja 可以独立设定西文字体的基线 (yabaselineshift 参数) 和日文字体的 基线(yjabaselineshift 参数)。

```
1 \vrule width 150pt height 0.4pt depth 0pt\hskip
     -120pt2 \ltjsetparameter{yjabaselineshift=0pt,
    yalbaselineshift=0pt}abcあいう
3 \ltjsetparameter{yjabaselineshift=5pt,
    yalbaselineshift=2pt}abcあいう
                                         \frac{a}{\sqrt{2}}abc あいうabe あいう
 上述水平线为此行基线。
 这里还有一个有趣的副作用:不同大小的字符可以通过适当调整这两个参数而在一行中垂直居中。下面是一
个例子(注意,参数值并没有精心调整):
                                           1 xyz漢字
                                           2 {\scriptsize
```

```
xyz 漢字 XYZ ひらがな abc かな
```

```
3 \ltjsetparameter{yjabaselineshift=-1pt,
     4 yalbaselineshift=-1pt}
5 XYZひらがな
6 }abcかな
```
 $[pos=r]$ 

## 6.5 裁剪框标记

裁剪框标记是在一页的四角和水平/垂直中央放置的标记。在日文中,裁剪框被称为"トンボ"。pLATFX 和 LuaTEX-ja 均在底层支持裁剪框标记。需要下列步骤来实现:

1. 首先,首先定义页面左上角将会出现的注记。这由向@bannertoken 分配一个 token 列完成。 例如,下列所示将会设定注记为"filename (YYYY-MM-DD hh:mm)":

\makeatletter

```
\hour\time \divide\hour by 60 \@tempcnta\hour \multiply\@tempcnta 60\relax
\minute\time \advance\minute-\@tempcnta
\@bannertoken{%
   \jobname\space(\number\year-\two@digits\month-\two@digits\day
   \space\two@digits\hour:\two@digits\minute)}%
```
2. [TODO]

# 7 LuaTEX-ja 与 LuaTEX 相关阅读材料

- LuaTFX 官方主页: http://www.luatex.org
- LuaT<sub>F</sub>X SVN: http://foundry.supelec.fr/gf/project/luatex/
- LuaT<sub>F</sub>X: http://ja.wikipedia.org/wiki/LuaTeX
- LuaT<sub>E</sub>X-ja 官方主页: http://en.sourceforge.jp/projects/luatex-ja/
- pTEX 官方主页:http://ascii.asciimw.jp/pb/ptex/
- Publishing TFX: http://ja.wikipedia.org/wiki/PTeX
- Vertical typesetting in TFX: http://tug.org//TUGboat/Articles/tb11-3/tb29hamano.pdf
- upTEX 官方主页:http://homepage3.nifty.com/ttk/comp/tex/uptex.html